<sub>Докум</sub>аминистерство нахими высшего образования российской Федерации Информация о владельце:<br>фио. **Федеральное государственное б</mark>юджетное образовательное учреждение высшего образования** Должность: Проректор по учебной ОбИСКИЙ ГОСУДАРСТВЕННЫЙ УНИВЕРСИТЕТ СИСТЕМ УПРАВЛЕНИЯ И РАДИОЭЛЕКТРОНИКИ» (ТУСУР) ФИО: Сенченко Павел Васильевич Дата подписания: 05.11.2023 21:44:19 Уникальный программный ключ: 27e516f4c088deb62ba68945f4406e13fd454355

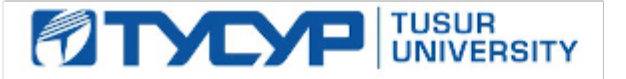

УТВЕРЖДАЮ

Проректор по УР Документ подписан электронной подписью<br>Сертификат: a1119608-cdff-4455-b54e-5235117c185c Владелец: Сенченко Павел Васильевич Действителен: с 17.09.2019 по 16.09.2024

### РАБОЧАЯ ПРОГРАММА ДИСЦИПЛИНЫ

# **ПРОГРАММИРОВАНИЕ ЛОГИЧЕСКИХ ИНТЕГРАЛЬНЫХ СХЕМ**

Уровень образования: **высшее образование - бакалавриат** Направление подготовки / специальность: **11.03.02 Инфокоммуникационные технологии и системы связи** Направленность (профиль) / специализация: **Системы радиосвязи и радиодоступа** Форма обучения: **заочная (в том числе с применением дистанционных образовательных технологий)** Факультет: **Факультет дистанционного обучения (ФДО)** Кафедра: **Кафедра телекоммуникаций и основ радиотехники (ТОР)** Курс: **4, 5** Семестр: **8, 9** Учебный план набора 2023 года

### Объем дисциплины и виды учебной деятельности

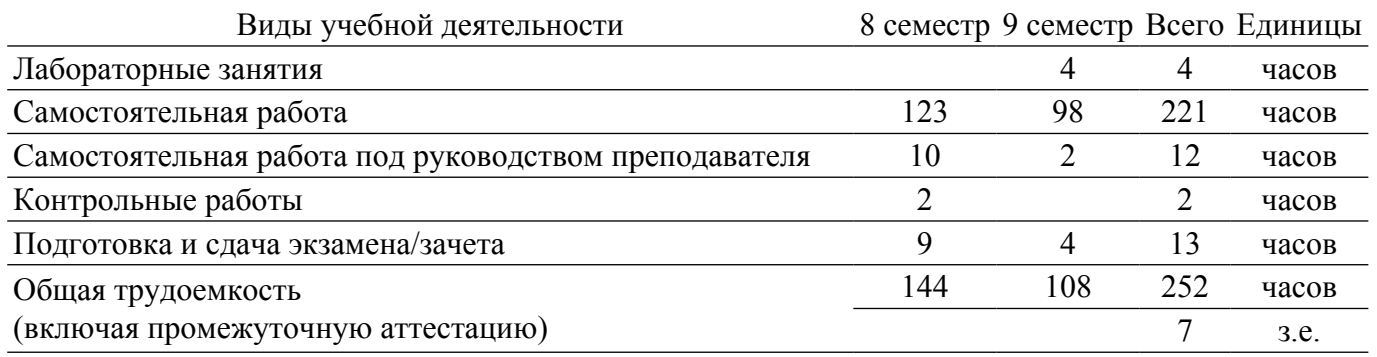

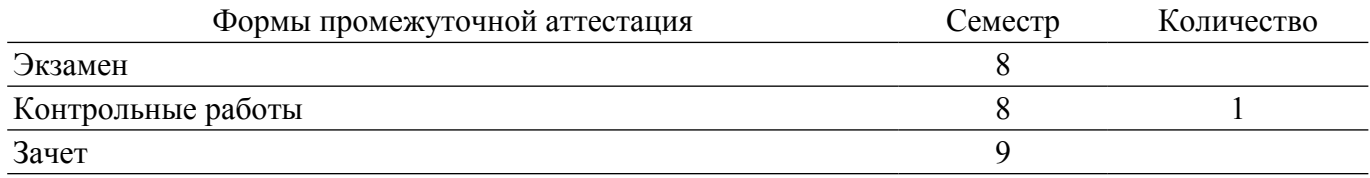

### 1. Общие положения

### 1.1. Цели дисциплины

1. Изучение архитектуры и схемотехники современных программируемых логических интегральных схем, принципов проектирования цифровых схем с использованием ПЛИС, методов и средств отладки таких схем, языка проектирования цифровых устройств Verilog HDL.

#### 1.2. Задачи дисциплины

1. Приобретение студентами знаний в области проектирования цифровых схем с использованием ПЛИС

2. Приобретение умений проектировать телекоммуникационные системы на ПЛИС с использованием языка описания цифровых устройств Verilog HDL.

3. Овладение практическими навыками в области разработки и отладки описаний цифровых устройств на языке Verilog HDL на основе программного обеспечения зарубежных фирм н отладочных модулей с использованием ПЛИС.

### 2. Место дисциплины в структуре ОПОП

Блок дисциплин: Б1. Дисциплины (модули).

Часть блока дисциплин: Часть, формируемая участниками образовательных отношений.

Модуль дисциплин: Модуль направленности (профиля) (major).

Индекс лисциплины: Б1.В.01.09.

Реализуется с применением электронного обучения, дистанционных образовательных технологий.

### 3. Перечень планируемых результатов обучения по дисциплине, соотнесенных с индикаторами достижения компетенций

Процесс изучения дисциплины направлен на формирование следующих компетенций в соответствии с ФГОС ВО и основной образовательной программой (таблица 3.1):

Таблина 3 1 – Компетенции и инликаторы их лостижения

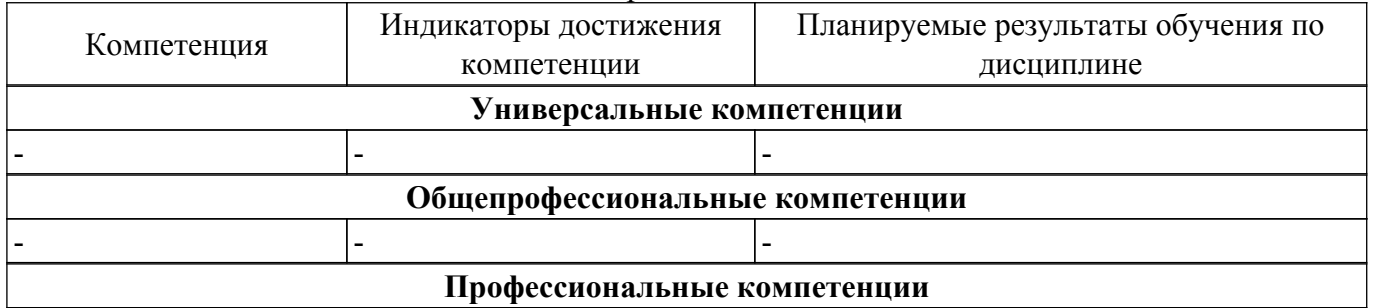

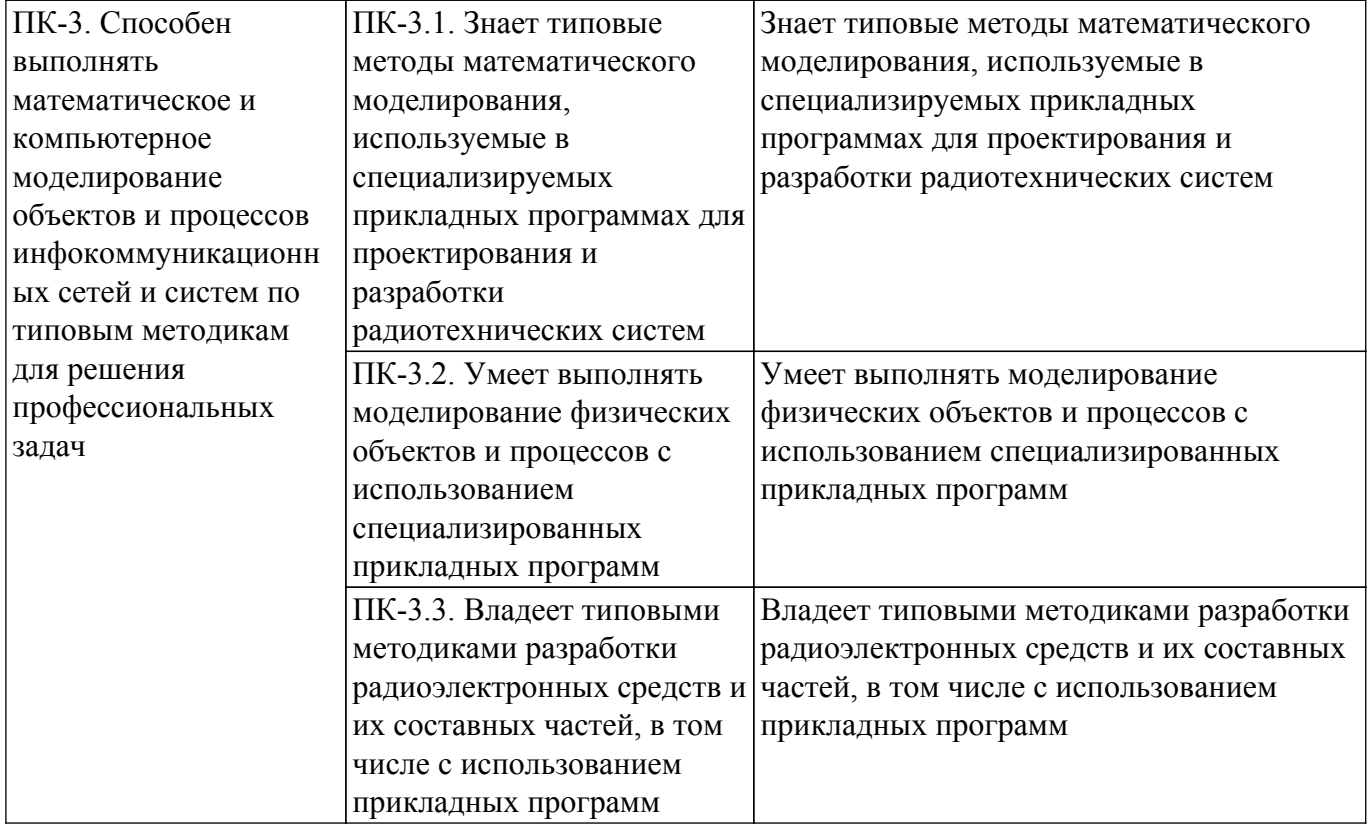

### **4. Объем дисциплины в зачетных единицах с указанием количества академических часов, выделенных на контактную работу обучающихся с преподавателем и на самостоятельную работу обучающихся**

Общая трудоемкость дисциплины составляет 7 зачетных единиц, 252 академических часов. Распределение трудоемкости дисциплины по видам учебной деятельности представлено в таблице 4.1.

Таблица 4.1 – Трудоемкость дисциплины по видам учебной деятельности

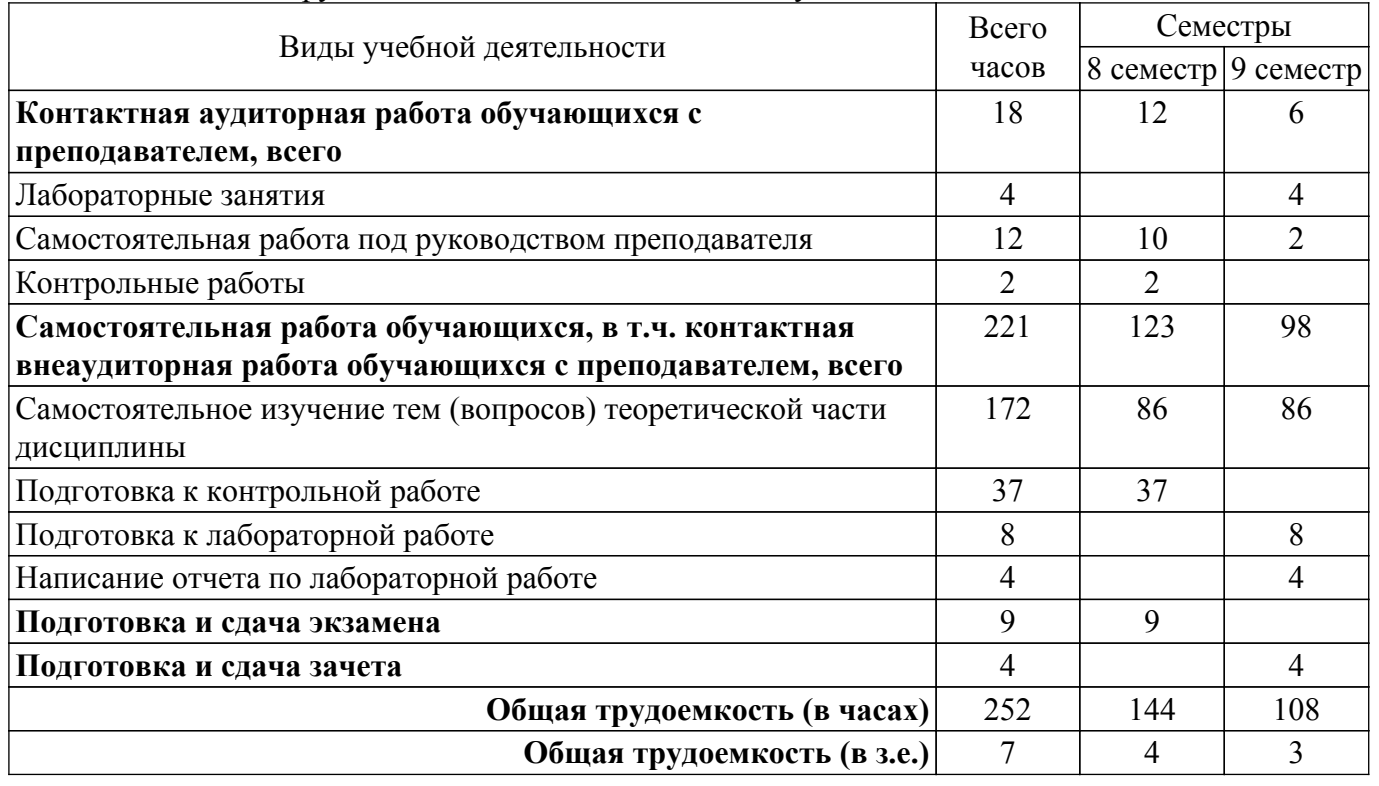

# **5. Структура и содержание дисциплины**

#### **5.1. Разделы (темы) дисциплины и виды учебной деятельности**

Структура дисциплины по разделам (темам) и видам учебной деятельности приведена в таблице 5.1.

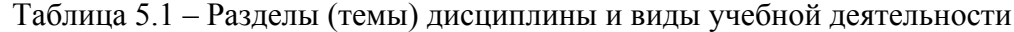

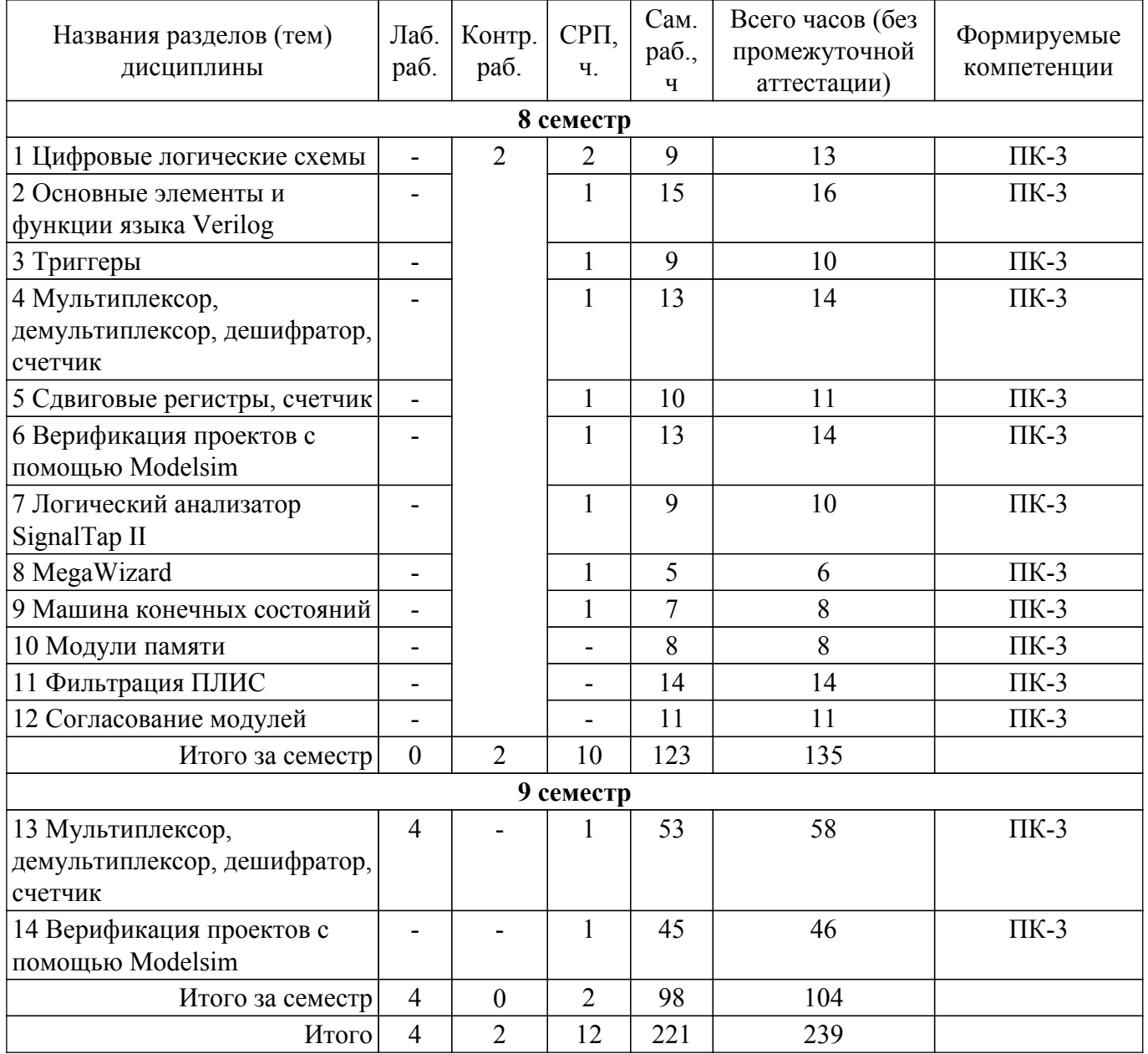

# **5.2. Содержание разделов (тем) дисциплины**

Содержание разделов (тем) дисциплины приведено в таблице 5.2. Таблица 5.2 – Содержание разделов (тем) дисциплины

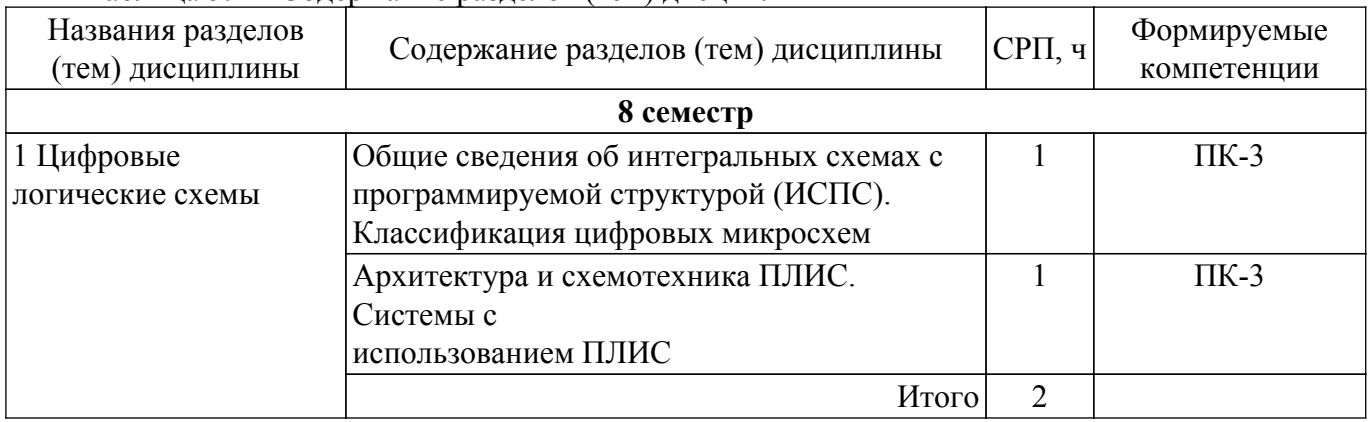

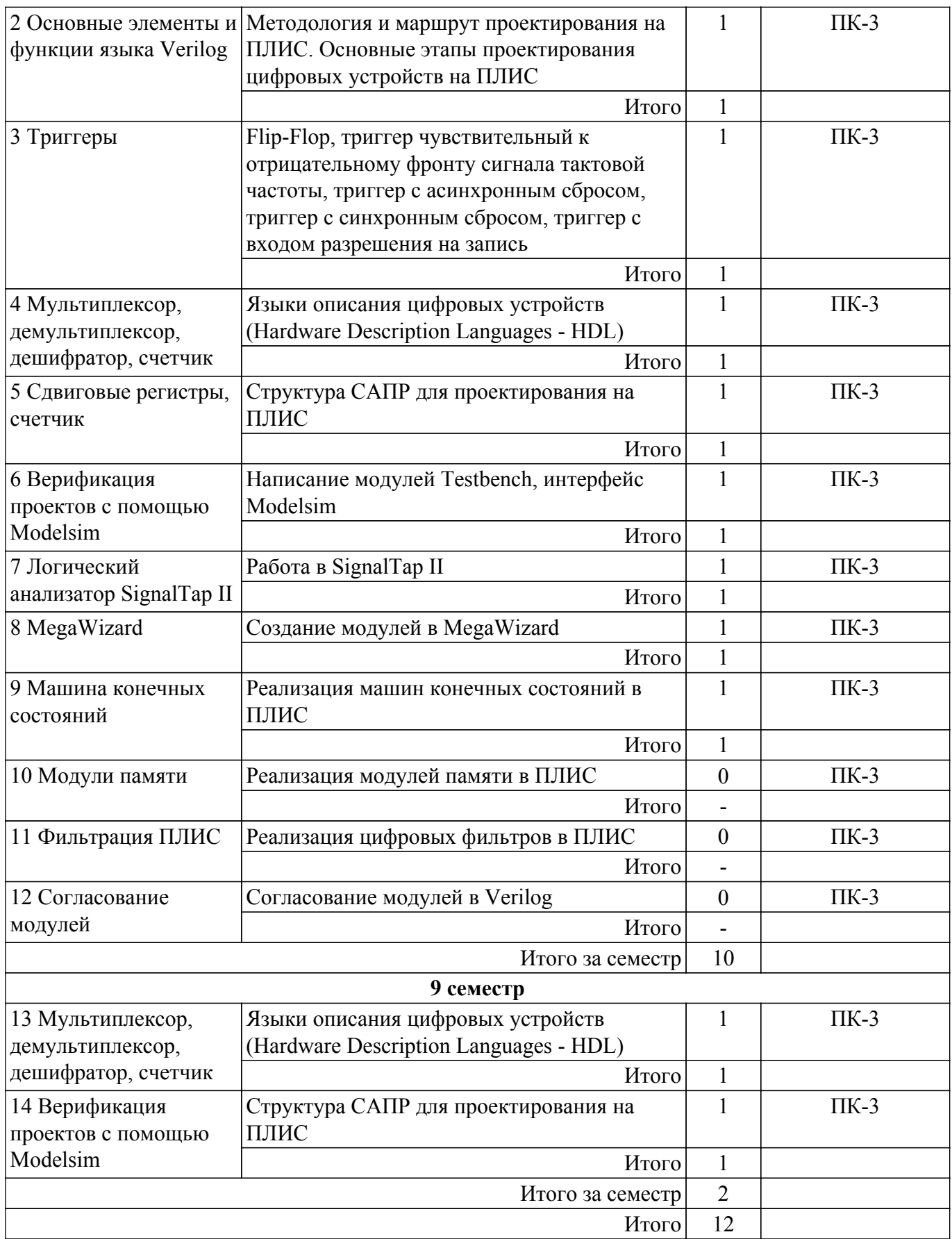

# **5.3. Контрольные работы**

Виды контрольных работ и часы на контрольные работы приведены в таблице 5.3. Таблица 5.3 – Контрольные работы

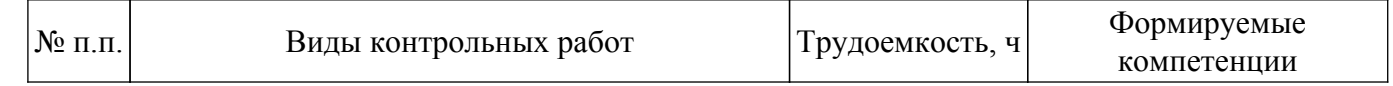

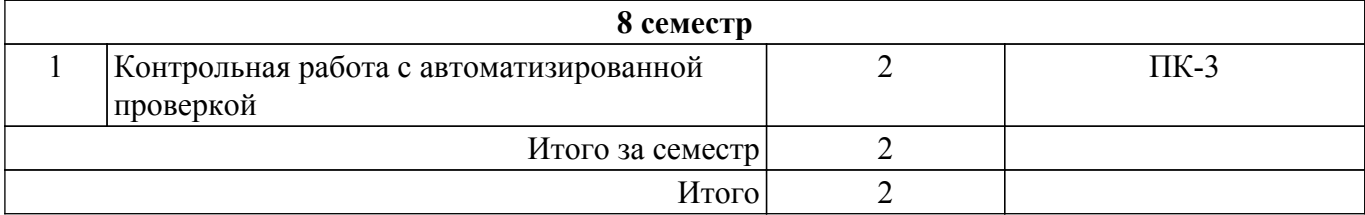

# **5.4. Лабораторные занятия**

Наименование лабораторных работ приведено в таблице 5.4. Таблица 5.4 – Наименование лабораторных работ

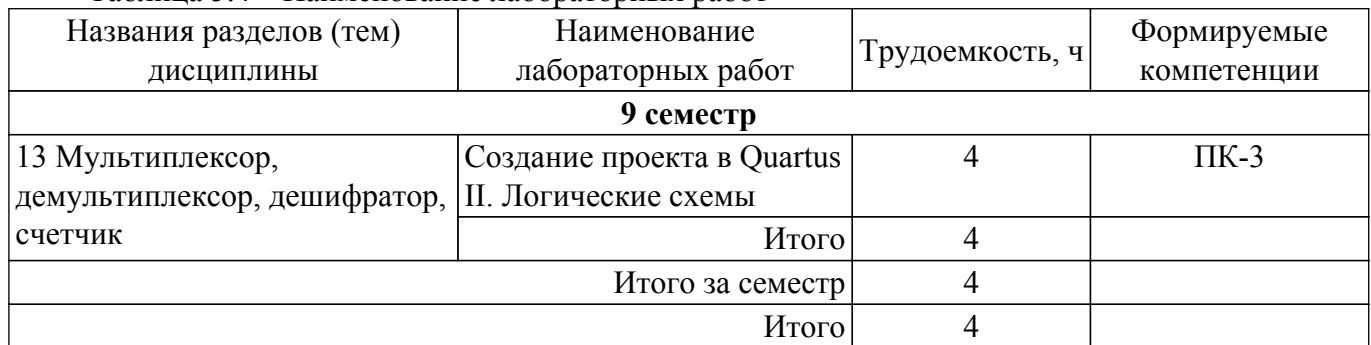

# **5.5.Контроль самостоятельной работы (курсовой проект / курсовая работа)**

Не предусмотрено учебным планом

# **5.6. Самостоятельная работа**

Виды самостоятельной работы, трудоемкость и формируемые компетенции представлены в таблице 5.6.

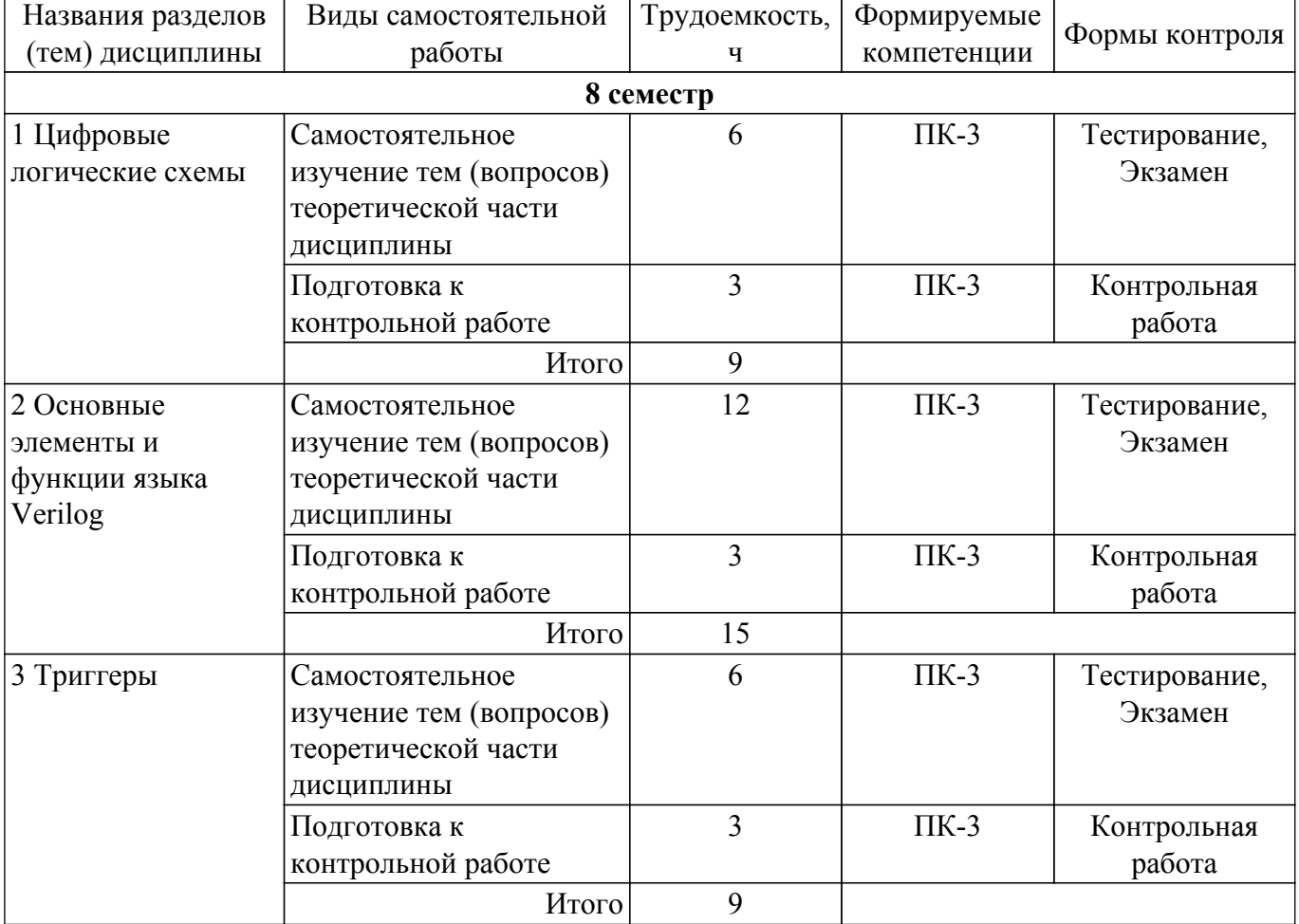

Таблица 5.6. – Виды самостоятельной работы, трудоемкость и формируемые компетенции

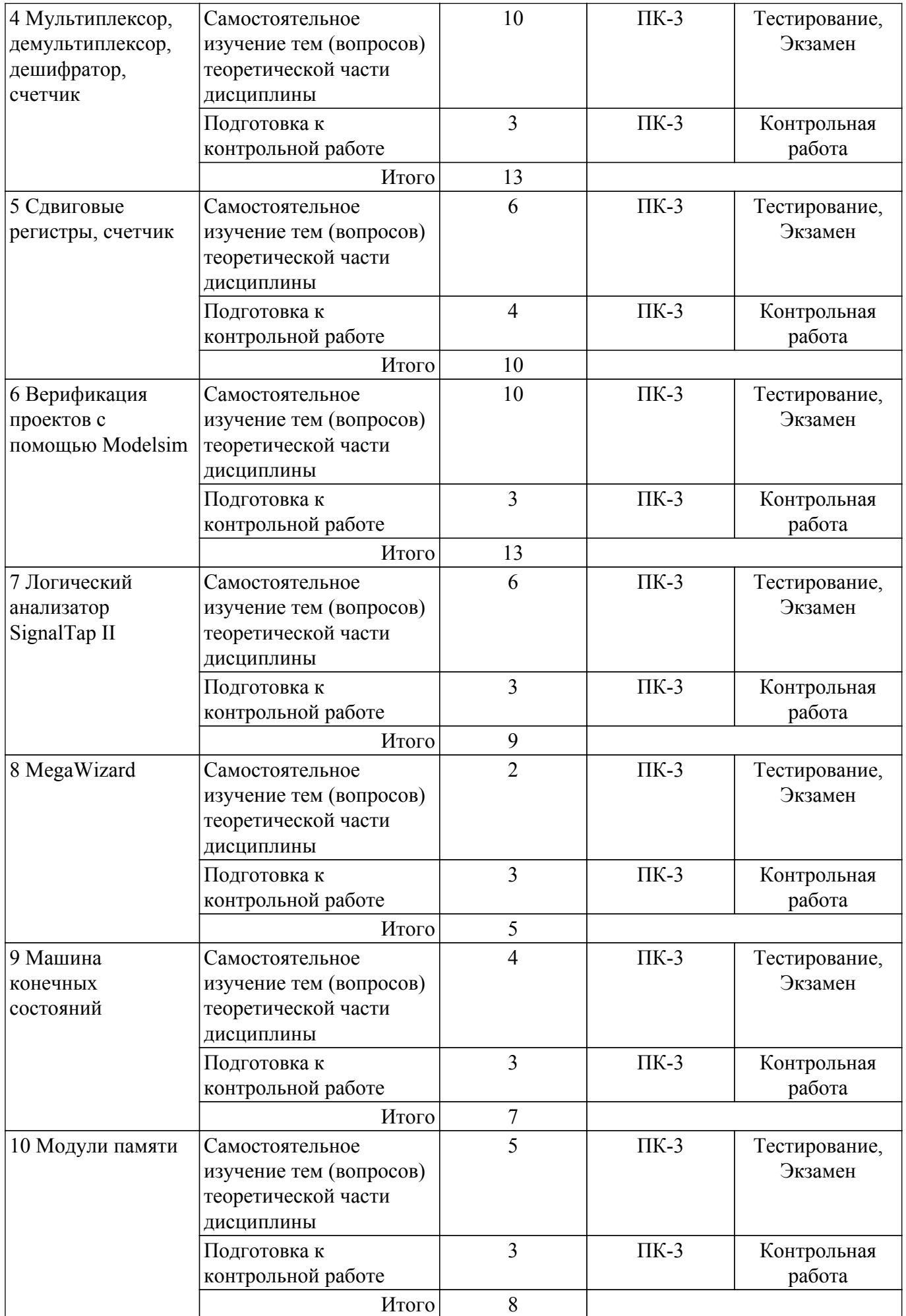

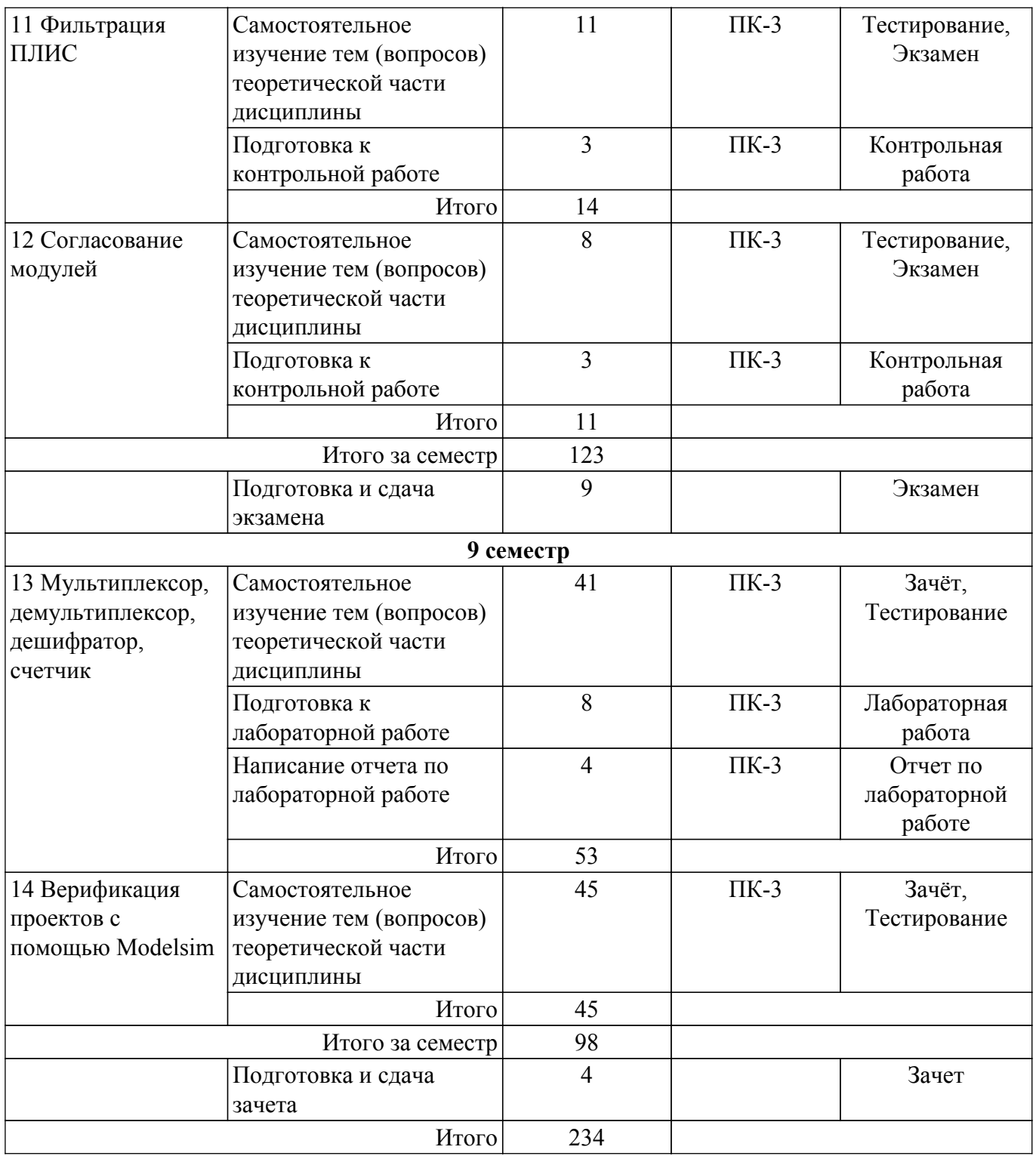

# **5.7. Соответствие компетенций, формируемых при изучении дисциплины, и видов учебной деятельности**

Соответствие компетенций, формируемых при изучении дисциплины, и видов учебной деятельности представлено в таблице 5.7.

Таблица 5.7 – Соответствие компетенций, формируемых при изучении дисциплины, и видов занятий

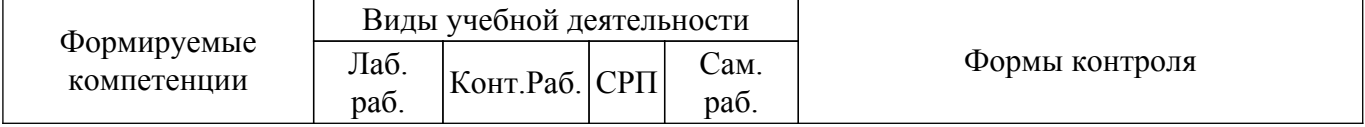

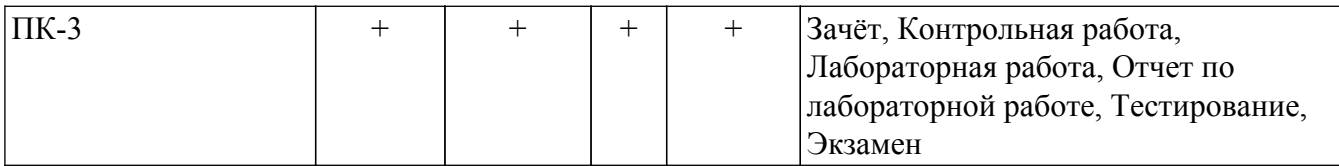

### **6. Рейтинговая система для оценки успеваемости обучающихся**

Рейтинговая система не используется

# **7. Учебно-методическое и информационное обеспечение дисциплины**

### **7.1. Основная литература**

1. Наваби, З. Проектирование встраиваемых систем на ПЛИС / З. Наваби ; перевод с английского В. В. Соловьева. — Москва : ДМК Пресс, 2016. — 464 с. Доступ из личного кабинета студента. [Электронный ресурс]: — Режим доступа: <https://e.lanbook.com/book/73058>.

# **7.2. Дополнительная литература**

1. Максфилд, К. Проектирование на ПЛИС. Курс молодого бойца : учебное пособие / К. Максфилд. — Москва : ДМК Пресс, 2010. — 407 с. Доступ из личного кабинета студента. [Электронный ресурс]: — Режим доступа: <https://e.lanbook.com/book/60987>.

# **7.3. Учебно-методические пособия**

# **7.3.1. Обязательные учебно-методические пособия**

1. Покаместов Д. А. Программирование логических интегральных схем: Учебнометодическое пособие / Покаместов Д. А., Крюков Я. В., Эрдынеев Ж. Т. - Томск : ФДО, ТУСУР, 2022. – 101 с. Доступ из личного кабинета студента. [Электронный ресурс]: — Режим доступа: [https://study.tusur.ru/study/library.](https://study.tusur.ru/study/library)

2. Покаместов Д. А. Программирование логических интегральных схем. Методические указания по выполнению лабораторных работ: Методические указания / Покаместов Д. А. - Томск : ФДО, ТУСУР, 2022. – 17 с. Доступ из личного кабинета студента. [Электронный ресурс]: — Режим доступа: [https://study.tusur.ru/study/library.](https://study.tusur.ru/study/library)

### **7.3.2. Учебно-методические пособия для лиц с ограниченными возможностями здоровья и инвалидов**

Учебно-методические материалы для самостоятельной и аудиторной работы обучающихся из числа лиц с ограниченными возможностями здоровья и инвалидов предоставляются в формах, адаптированных к ограничениям их здоровья и восприятия информации.

# **Для лиц с нарушениями зрения:**

- в форме электронного документа;
- в печатной форме увеличенным шрифтом.

# **Для лиц с нарушениями слуха:**

- в форме электронного документа;
- в печатной форме.

# **Для лиц с нарушениями опорно-двигательного аппарата:**

- в форме электронного документа;
- в печатной форме.

# **7.4. Иное учебно-методическое обеспечение**

1. Покаместов Д.А., Абраменко А.Ю. Программирование логических интегральных схем [Электронный ресурс]: электронный курс / Д.А. Покаместов, А.Ю. Абраменко. - Томск: ФДО, ТУСУР, 2022 (доступ из личного кабинета студента) .

# **7.5. Современные профессиональные базы данных и информационные справочные системы**

1. При изучении дисциплины рекомендуется обращаться к современным базам данных, информационно-справочным и поисковым системам, к которым у ТУСУРа открыт доступ: <https://lib.tusur.ru/ru/resursy/bazy-dannyh>.

2. eLIBRARY.RU: крупнейший российский информационный портал в области науки, технологии, медицины и образования [\(https://www.elibrary.ru\);]((https://www.elibrary.ru);).

3. ЭБС «Лань»: электронно-библиотечная система издательства [«Лань»](https://workprogram3.tusur.ru/«Лань»<br>(https://e.lanbook.com/).) [\(https://e.lanbook.com/\).](https://workprogram3.tusur.ru/«Лань»<br>(https://e.lanbook.com/).) Доступ из личного кабинета студента.

### **8. Материально-техническое и программное обеспечение дисциплины**

# **8.1. Общие требования к материально-техническому и программному обеспечению дисциплины**

Учебные аудитории для проведения занятий лабораторного типа, групповых и индивидуальных консультаций, текущего контроля и промежуточной аттестации, для самостоятельной работы студентов

634034, Томская область, г. Томск, Вершинина улица, д. 74, 207 ауд.

Описание имеющегося оборудования:

- Веб-камера - 6 шт.;

- Наушники с микрофоном - 6 шт.;

- Комплект специализированной учебной мебели;

- Рабочее место преподавателя.

Программное обеспечение:

- 7-Zip;

- Google Chrome;

- Kaspersky Endpoint Security для Windows;

- LibreOffice;

- Microsoft Windows;

### **8.2. Материально-техническое и программное обеспечение для самостоятельной работы**

Для самостоятельной работы используются учебные аудитории (компьютерные классы), расположенные по адресам:

- 634050, Томская область, г. Томск, Ленина проспект, д. 40, 233 ауд.;

- 634045, Томская область, г. Томск, ул. Красноармейская, д. 146, 209 ауд.;

- 634034, Томская область, г. Томск, Вершинина улица, д. 47, 126 ауд.;

- 634034, Томская область, г. Томск, Вершинина улица, д. 74, 207 ауд.

Описание имеющегося оборудования:

- учебная мебель;

- компьютеры;

- компьютеры подключены к сети «Интернет» и обеспечивают доступ в электронную информационно-образовательную среду ТУСУРа.

Перечень программного обеспечения:

- Microsoft Windows;

- OpenOffice;

- Kaspersky Endpoint Security 10 для Windows;

- 7-Zip;

- Google Chrome.

#### **8.3. Материально-техническое обеспечение дисциплины для лиц с ограниченными возможностями здоровья и инвалидов**

Освоение дисциплины лицами с ограниченными возможностями здоровья и инвалидами осуществляется с использованием средств обучения общего и специального назначения.

При занятиях с обучающимися с **нарушениями слуха** предусмотрено использование звукоусиливающей аппаратуры, мультимедийных средств и других технических средств приема/передачи учебной информации в доступных формах, мобильной системы преподавания для обучающихся с инвалидностью, портативной индукционной системы. Учебная аудитория, в которой занимаются обучающиеся с нарушением слуха, оборудована компьютерной техникой,

аудиотехникой, видеотехникой, электронной доской, мультимедийной системой.

При занятиях с обучающимися с **нарушениями зрения** предусмотрено использование в лекционных и учебных аудиториях возможности просмотра удаленных объектов (например, текста на доске или слайда на экране) при помощи видеоувеличителей для комфортного просмотра.

При занятиях с обучающимися с **нарушениями опорно-двигательного аппарата** используются альтернативные устройства ввода информации и другие технические средства приема/передачи учебной информации в доступных формах, мобильной системы обучения для людей с инвалидностью.

# **9. Оценочные материалы и методические рекомендации по организации изучения дисциплины**

# **9.1. Содержание оценочных материалов для текущего контроля и промежуточной аттестации**

Для оценки степени сформированности и уровня освоения закрепленных за дисциплиной компетенций используются оценочные материалы, представленные в таблице 9.1.

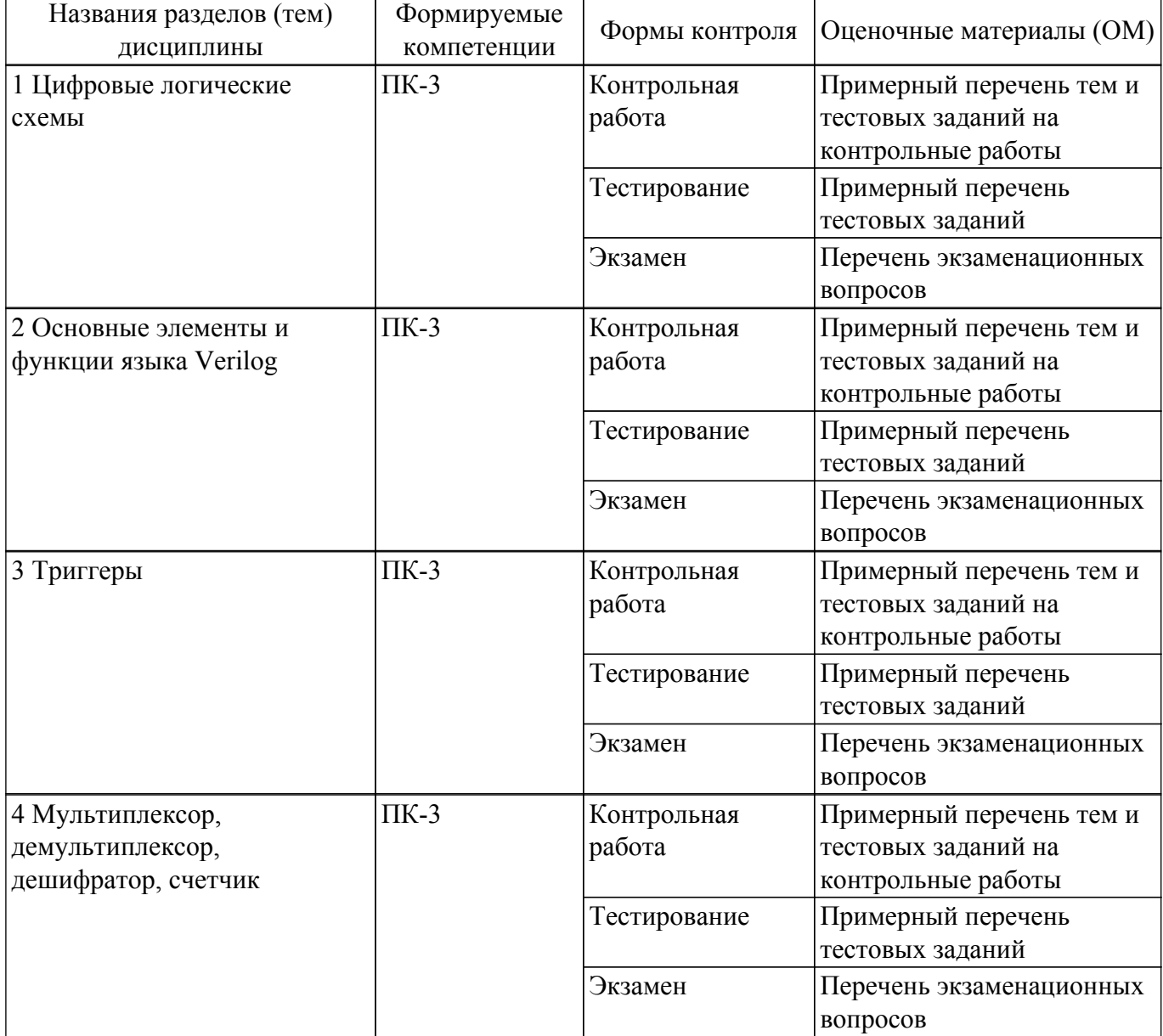

Таблица 9.1 – Формы контроля и оценочные материалы

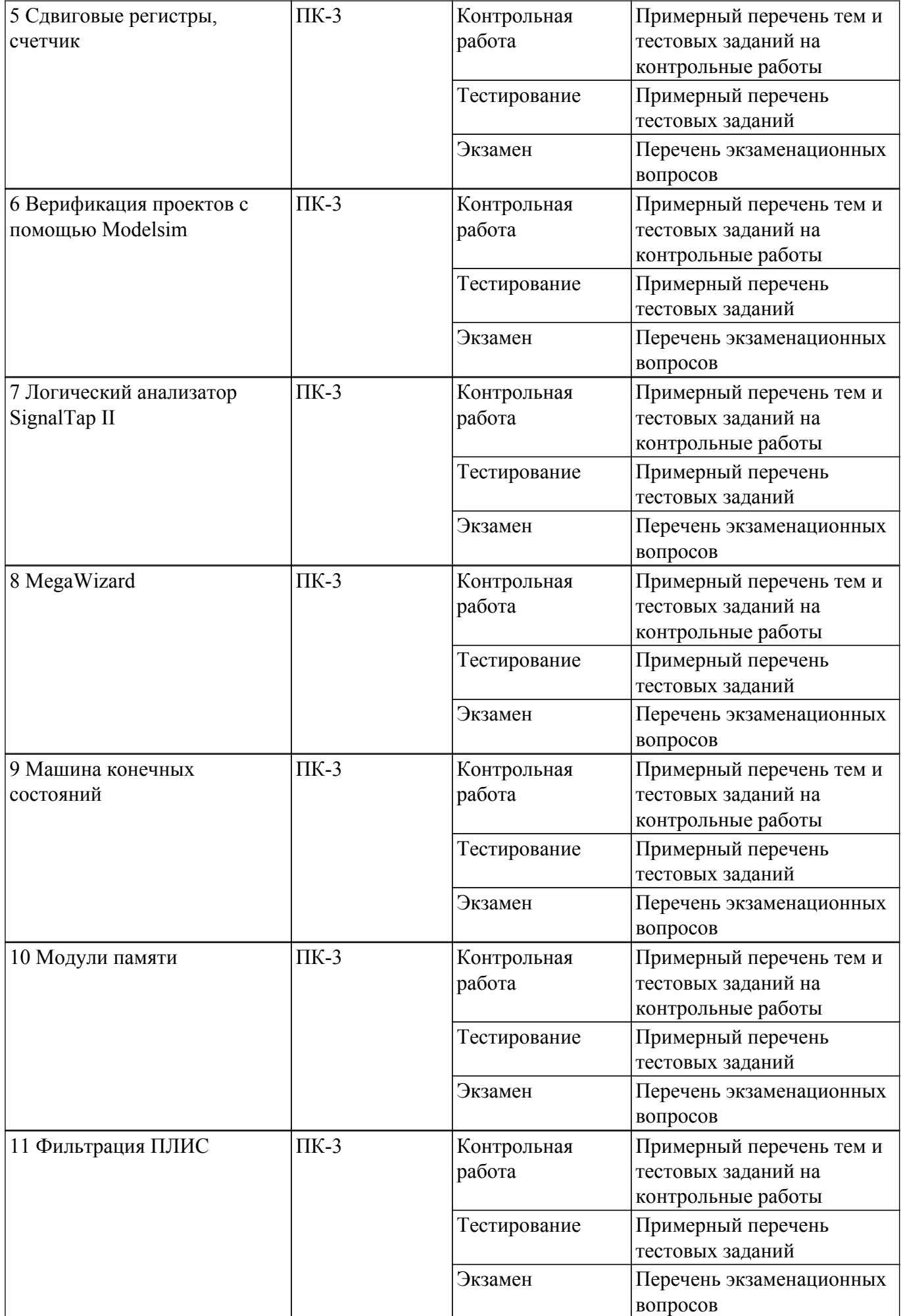

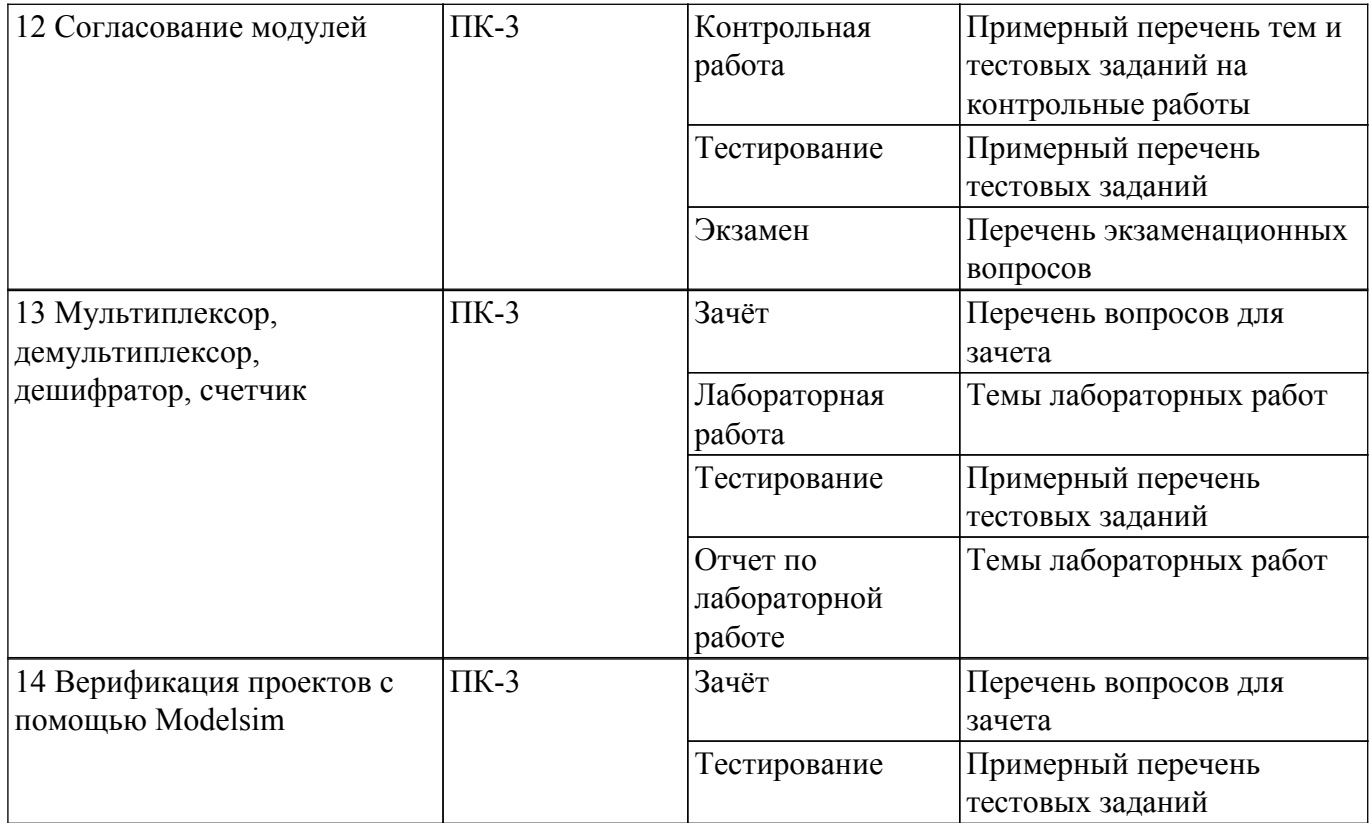

Шкала оценки сформированности отдельных планируемых результатов обучения по<br>дисциплине приведена в таблице 9.2.<br>Таблица 9.2 – Шкала оценки сформированности планируемых результатов обучения по

лисциплине

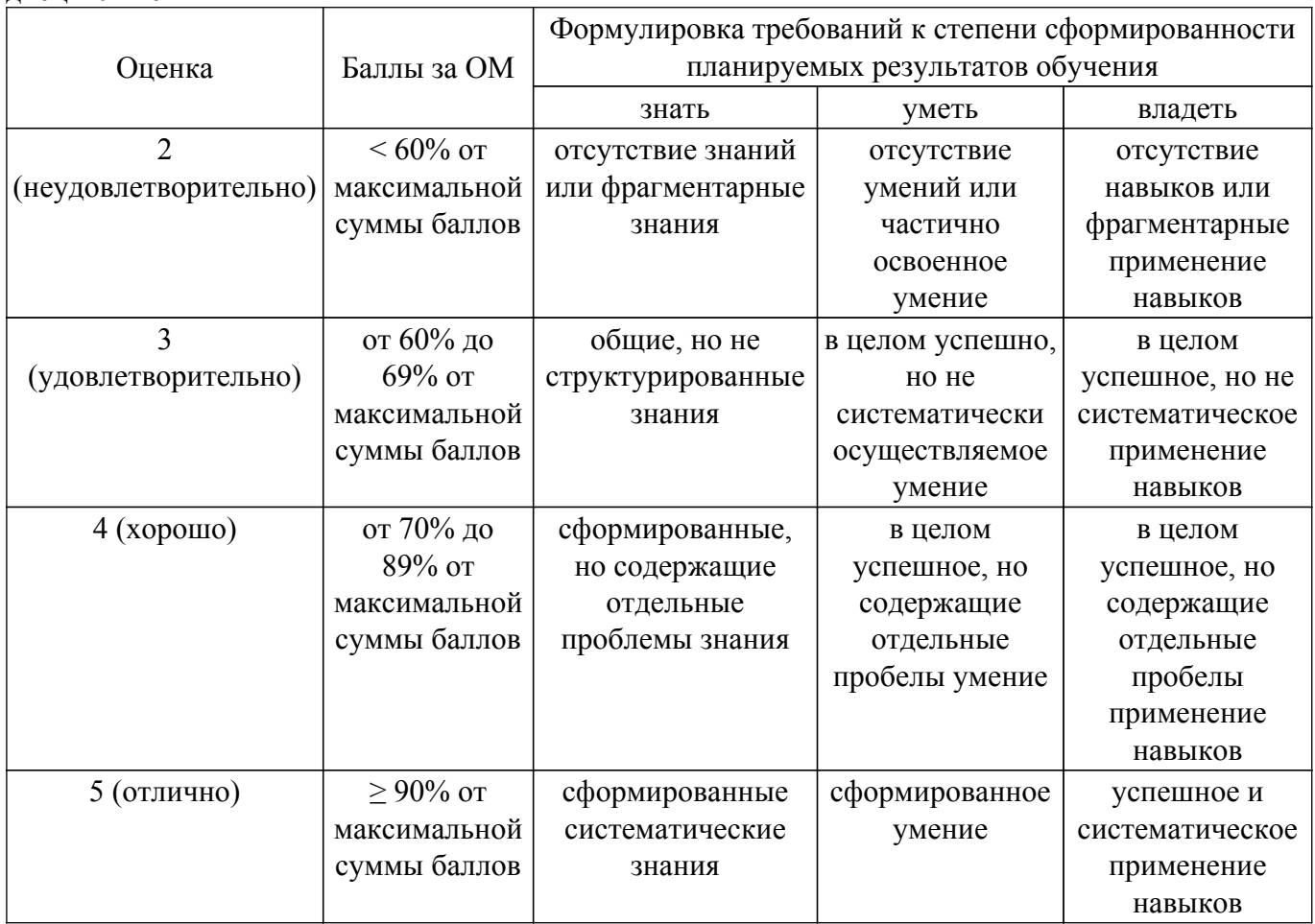

Шкала комплексной оценки сформированности компетенций приведена в таблице 9.3. Таблица 9.3 – Шкала комплексной оценки сформированности компетенций

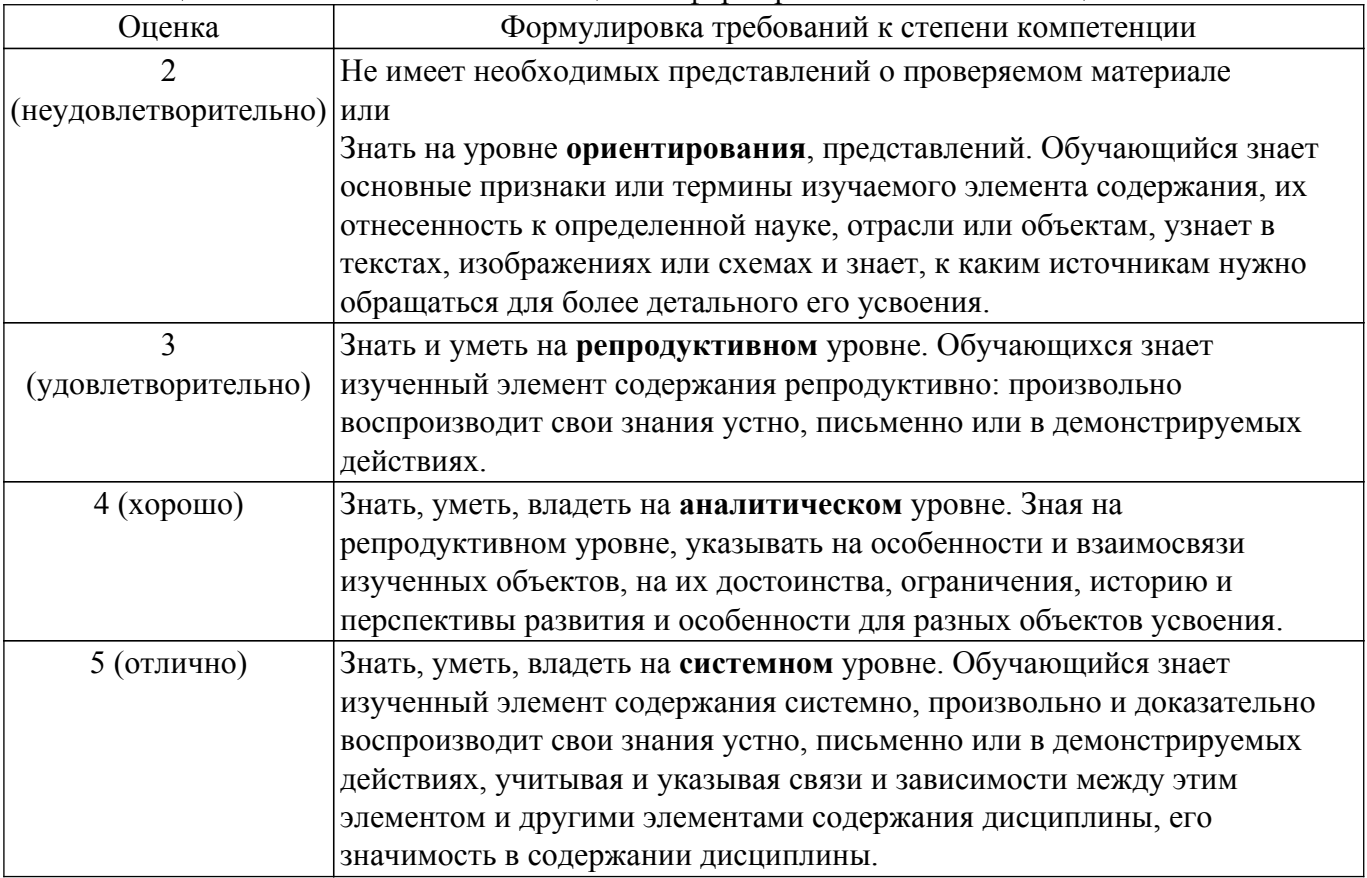

# 9.1.1. Примерный перечень тестовых заданий

- 1. На языке Verilog объявить массив mem из четырех 8-ми разрядных регистров можно с помощью конструкции:
	- a) reg [7:0] mem [3:0];
	- 6) reg [3:0] mem [7:0];
	- $\alpha$ ) reg [7:0] [3:0] r;
	- r) wire r [7:0] [3:0];
- 2. В результате выполнения операции d=!(4'b0110\*4'b0111+4'b0101), d будет иметь значение:
	- a)  $1'd1$ :
	- $6) 1' d0;$
	- $(B)$  4'd0100;
	- $r)$  4'd1011;
- 3. Для передачи данных между двумя устройствами (master и slave) по интерфейсу SPI используются шины:
	- a) miso, mosi, sclk, en, rst;
	- $(6)$  miso, mosi;
	- B) miso, mosi, preset, sclk;
	- r) miso, mosi, sclk, ss;
- 4. Объявлены две переменные: reg a; wire b; Присвоить этим переменным значение 1'b1 можно с помощью кода:
	- a) assign a=1'b1; always  $(a^* b=1' b1)$ ;
	- 6) assign b=1'b1; always  $\overline{a}$  a=1'b1;
	- $\overline{B}$ ) assign a=1'b1; assign b=1'b1;
	- r) always  $(a^* a=1'b1;$  always  $(a^* b=1'b1)$
- 5. wire [2:0] C; assign C =  $\sim$  (3'b010+3'b001 + 3'b010);
- Какое значение будет иметь переменная С: a)  $3^{\prime}b101$ ;
	- $6)$  3'b111;
- $B)$  3'b010;
- $r)$  3'b011;
- 6. Выберите правильный вариант объявления двухмерного массива регистров из 8-ми элементов:
	- a) reg  $[7:0]$  a;
	- $(5)$  reg a  $[2:0]$ ;
	- $\alpha$ ) reg [7:0] a [2:0];
	- r) reg  $[2:0]$  a  $[7:0]$ ;
- 7. Число «-5» в прямом и дополнительном коде:
	- a)  $101:010$ :
	- $(6)$  1101; 1011;
	- в) 1011; 1101;
	- $r)$  010; 101;
- 8. При подаче на RS триггер комбинации (S=0, R=1) происходит:
	- а) Установка выходного значения;
	- б) Сброс выходного значения;
	- в) Хранение значения;
	- г) Это запрешенное состояние:
- 9. Комментарии на языке Verilog могут начинаться с символа:
	- a)  $\mathcal{S}$ ;
	- $\overline{0}$ )  $\overline{\wedge}$ :
	- $B)/\frac{1}{2}$
	- $\Gamma$ ) #;
- 10. При объявлении регистра гед [5:0] а = 7'b1011011;
	- а) Регистр будет иметь значение:
	- $(6)$  1011011;
	- $011011:$
	- в) 1101101;
	- $r)$  101101;
- 11. К числу основных определенных производителями параметров ПЛИС, относится:
	- а) Время непрерывной работы
	- б) Тактовая частота
	- в) Объем встроенного элемента питания
	- г) Количество логических элементов
- 12. Типовая ПЛИС имеет:
	- a) SSD лиск
	- б) Систему соединений элементов
	- в) Встроенный элемент питания
	- г) HDD диск
- 13. Элемент LUT в ПЛИС по своей сути это
	- а) Таблица истинности
	- б) Усилитель
	- в) Умножитель
	- г) Транзистор
- 14. Какой из этих языков поддерживает работу с ПЛИС
	- a) Java
	- $6)$  VHDL
	- B) Python
	- $\Gamma$ ) Pascal
- 15. При подаче на входы элемента «Логическое И» значений «1» и «0» на выходе будет установлено значение
	- a)  $\langle 1 \rangle$
	- $6)$   $\langle 0 \rangle$
	- в) Неопределенное значение
	- г) Высокий импеданс
- 16. Отринательное число «1111», записанное в прямом коде соответствует десятичному числу
- $a) -3$
- $6) 1$
- $\overline{B}$ ) -5
- $\Gamma$ ) -7
- 17. Комментарии на языке Verilog могут начинаться с символа
	- a)  $\mathcal{S}$
	- $(6)$   $\wedge$
	- $\overline{B}$ ) //  $\Gamma$ )#
- 18. Какое значение не может принимать одноразрядная шина
	- $a)0$
	- $6)1$
	- $B)$  U
	- $\Gamma$ ) z
- 19. Оператор «|» на языке Verilogoro
	- а) Побитовое ИЛИ
	- б) Логическое ИЛИ
	- в) Побитовое И
	- г) Логическое И
- 20. Оператор логического сдвига вправо на языке Verilog обозначается как
	- $a) \rightarrow$
	- $\sigma$  =>
	- $\mathbf{R}$ ) >
	- $_{\Gamma}$ ) >>

# 9.1.2. Перечень экзаменационных вопросов

- 1. На языке Verilog объявить массив mem из четырех 8-ми разрядных регистров можно с помощью конструкции:
	- a) reg [7:0] mem [3:0];
	- 6) reg [3:0] mem [7:0];
	- $\alpha$ ) reg [7:0] [3:0] r;
	- r) wire r [7:0] [3:0];
- 2. В результате выполнения операции d=!(4'b0110\*4'b0111+4'b0101), d будет иметь значение:
	- a)  $1'd1$ ;
	- $6) 1' d0:$
	- $B)$  4'd0100:
	- $r)$  4'd1011;
- 3. Для передачи данных между двумя устройствами (master и slave) по интерфейсу SPI используются шины:
	- a) miso, mosi, sclk, en, rst;
	- 6) miso, mosi:
	- B) miso, mosi, preset, sclk;
	- r) miso, mosi, selk, ss;
- 4. Объявлены две переменные: reg a; wire b; Присвоить этим переменным значение 1'b1 можно с помошью кола:
	- a) assign  $a=1$ 'b1; always  $(a)*b=1$ 'b1;
	- 6) assign b=1'b1; always  $\omega^*$  a=1'b1;
	- $\mu$ ) assign a=1'b1; assign b=1'b1;
	- r) always  $@^*$  a=1'b1; always  $@^*$  b=1'b1
- 5. wire [2:0] C; assign  $C = \frac{3^{6}b^{6} + 3^{6}b^{6} + 3^{6}b^{6} + 3^{6}b^{6} + 3^{6}b^{6} + 3^{6}b^{6} + 3^{6}b^{6} + 3^{6}b^{6} + 3^{6}b^{6} + 3^{6}b^{6} + 3^{6}b^{6} + 3^{6}b^{6} + 3^{6}b^{6} + 3^{6}b^{6} + 3^{6}b^{6} + 3^{6}b^{6} + 3^{6}b^{6} + 3^{6}b^{6} + 3^{6}b^{6} + 3$ 
	- Какое значение булет иметь переменная С:
		- a)  $3^{\prime}b101$ ;
		- $(6)$  3'b111;
		- $B)$  3'b010;
	- $r)$  3'b011:
- 6. Выберите правильный вариант объявления двухмерного массива регистров из 8-ми

элементов: a) reg  $[7:0]$  a;

- $(6)$  reg a  $[2:0]$ ;
- в) гед [7:0] а [2:0];
- r) reg [2:0] a [7:0];
- 7. Число «-5» в прямом и дополнительном коде:
	- a)  $101$ ;  $010$ ;
	- $6)$  1101: 1011:
	- в) 1011; 1101;
	- $r)$  010: 101 :
- 8. При подаче на RS триггер комбинации (S=0, R=1) происходит:
	- а) Установка выходного значения;
	- б) Сброс выходного значения;
	- в) Хранение значения;
	- г) Это запрещенное состояние;
- 9. Комментарии на языке Verilog могут начинаться с символа:
	- $a)$  \$;
	- $(6)$ <sup> $\wedge$ </sup>
	- $B)/\frac{1}{2}$
	- $\Gamma$ ) #;
- 10. При объявлении регистра гед [5:0] а = 7'b1011011;
	- Регистр будет иметь значение:
	- a)  $1011011$ :
	- $(6)$  011011;
	- $B)$  1101101;
	- $r)$  101101;

# 9.1.3. Перечень вопросов для зачета

- 1. На языке Verilog объявить массив mem из четырех 8-ми разрядных регистров можно с помощью конструкции:
	- a) reg [7:0] mem [3:0];
	- 6) reg  $[3:0]$  mem  $[7:0]$ ;
	- $\overline{B}$ ) reg [7:0] [3:0] r;
	- r) wire r [7:0] [3:0];
- 2. В результате выполнения операции d=!(4'b0110\*4'b0111+4'b0101), d будет иметь значение:
	- a)  $1'd1$ :
	- $6) 1' d0:$
	- $(B)$  4'd0100;
	- $r)$  4'd1011;
- 3. Для передачи данных между двумя устройствами (master и slave) по интерфейсу SPI используются шины:
	- a) miso, mosi, sclk, en, rst;
	- 6) miso, mosi;
	- B) miso, mosi, preset, sclk;
	- r) miso, mosi, sclk, ss:
- 4. Объявлены две переменные: reg a; wire b; Присвоить этим переменным значение 1'b1 можно с помощью кода:
	- a) assign a=1'b1; always  $(a^* b=1' b1)$ ;
	- 6) assign b=1'b1; always  $\overline{a}$  a=1'b1;
	- $\mu$ ) assign a=1'b1; assign b=1'b1;
	- r) always  $@^* a=1'b1$ ; always  $@^* b=1'b1$
- 5. wire [2:0] C; assign C =  $\sim$  (3'b010+3'b001 + 3'b010);
- Какое значение будет иметь переменная С: a)  $3^{\prime}b101$ ;  $(6)$  3'b111:
	- $B)$  3'b010:

 $r)$  3'b011;

- 6. Выберите правильный вариант объявления двухмерного массива регистров из 8-ми элементов:
	- a) reg  $[7:0]$  a;
	- $(5)$  reg a [2:0];
	- в) гед [7:0] а [2:0];
	- r) reg [2:0] a [7:0];
- 7. Число «-5» в прямом и дополнительном коде:
	- a) 101: 010:
	- $(6)$  1101: 1011:
	- в) 1011; 1101;
	- $r)$  010; 101;
- 8. При подаче на RS триггер комбинации (S=0, R=1) происходит:
	- а) Установка выходного значения:
	- б) Сброс выходного значения;
	- в) Хранение значения;
	- г) Это запрещенное состояние;
- 9. Комментарии на языке Verilog могут начинаться с символа:
	- a)  $\mathsf{S}$ :
	- $\overline{6}$ ) ^;
	- $B)/\sqrt{2}$
	- $\Gamma$ ) #:
- 10. При объявлении регистра гед [5:0] а = 7'b1011011; Регистр будет иметь значение:
	- a)  $1011011$ ;
	- $(6)$  011011;
	- B) 1101101:
	- $r)$  101101;

# 9.1.4. Примерный перечень тем и тестовых заданий на контрольные работы

Программирование логических интегральных схем

1. К числу основных определенных производителями параметров ПЛИС, относится:

- а) Время непрерывной работы
- б) Тактовая частота
- в) Объем встроенного элемента питания
- г) Количество логических элементов
- 2. Типовая ПЛИС имеет:
	- a) SSD лиск
	- б) Систему соединений элементов
	- в) Встроенный элемент питания
	- г) HDD диск
- 3. Элемент LUT в ПЛИС по своей сути это
	- а) Таблица истинности
	- б) Усилитель
	- в) Умножитель
	- г) Транзистор
- 4. Какой из этих языков поддерживает работу с ПЛИС
	- a) Java
	- $6)$  VHDL
	- B) Python
	- r) Pascal
- 5. При подаче на входы элемента «Логическое И» значений «1» и «0» на выходе будет установлено значение
	- a)  $\langle$ 1»
	- $6)$  «0»
	- в) Неопределенное значение
	- г) Высокий импеданс
- 6. Отрицательное число «1111», записанное в прямом коде соответствует десятичному числу
	- a)  $-3$
	- $(6) 1$
	- $B) 5$
	- $\Gamma$ ) -7
- 7. Комментарии на языке Verilog могут начинаться с символа
	- $a)$  \$
	- $\overline{6})^{\wedge}$
	- $B)//$
	- $\Gamma$ ) #
- 8. Какое значение не может принимать одноразрядная шина
	- $a)$  0
	- $6)1$
	- $B)$  u
	- $\Gamma$ ) z
- 9. Оператор «|» на языке Verilogэто
	- а) Побитовое ИЛИ
	- б) Логическое ИЛИ
	- в) Побитовое И
	- г) Логическое И

# 10. Оператор логического сдвига вправо на языке Verilog обозначается как

- $a) \rightarrow$
- $\overline{6}$ ) =>
- $B$ ) >
- $_{\Gamma}$  >>

# 9.1.5. Темы лабораторных работ

1. Создание проекта в Quartus II. Логические схемы

# 9.2. Методические рекомендации

Учебный материал излагается в форме, предполагающей самостоятельное мышление студентов, самообразование. При этом самостоятельная работа студентов играет решающую роль в ходе всего учебного процесса.

Начать изучение лиспиплины необхолимо со знакомства с рабочей программой, списком учебно-методического и программного обеспечения. Самостоятельная работа студента включает работу с учебными материалами, выполнение контрольных мероприятий, предусмотренных учебным планом.

В процессе изучения дисциплины для лучшего освоения материала необходимо регулярно обращаться к рекомендуемой литературе и источникам, указанным в учебных материалах; пользоваться через кабинет студента на сайте Университета образовательными ресурсами электронно-библиотечной системы, а также общедоступными интернет-порталами, содержащими научно-популярные и специализированные материалы, посвященные различным аспектам учебной дисциплины.

При самостоятельном изучении тем следуйте рекомендациям:

- чтение или просмотр материала осуществляйте со скоростью, достаточной для индивидуального понимания и освоения материала, выделяя основные идеи; на основании изученного составить тезисы. Освоив материал, попытаться соотнести теорию с примерами из практики;

- если в тексте встречаются незнакомые или малознакомые термины, следует выяснить их значение для понимания дальнейшего материала;

- осмысливайте прочитанное и изученное, отвечайте на предложенные вопросы.

Студенты могут получать индивидуальные консультации, в т.ч. с использованием средств телекоммуникации.

По дисциплине могут проводиться дополнительные занятия, в т.ч. в форме вебинаров. Расписание вебинаров и записи вебинаров публикуются в электронном курсе по дисциплине.

### **9.3. Требования к оценочным материалам для лиц с ограниченными возможностями здоровья и инвалидов**

Для лиц с ограниченными возможностями здоровья и инвалидов предусмотрены дополнительные оценочные материалы, перечень которых указан в таблице 9.4.

Таблица 9.4 – Дополнительные материалы оценивания для лиц с ограниченными возможностями здоровья и инвалидов

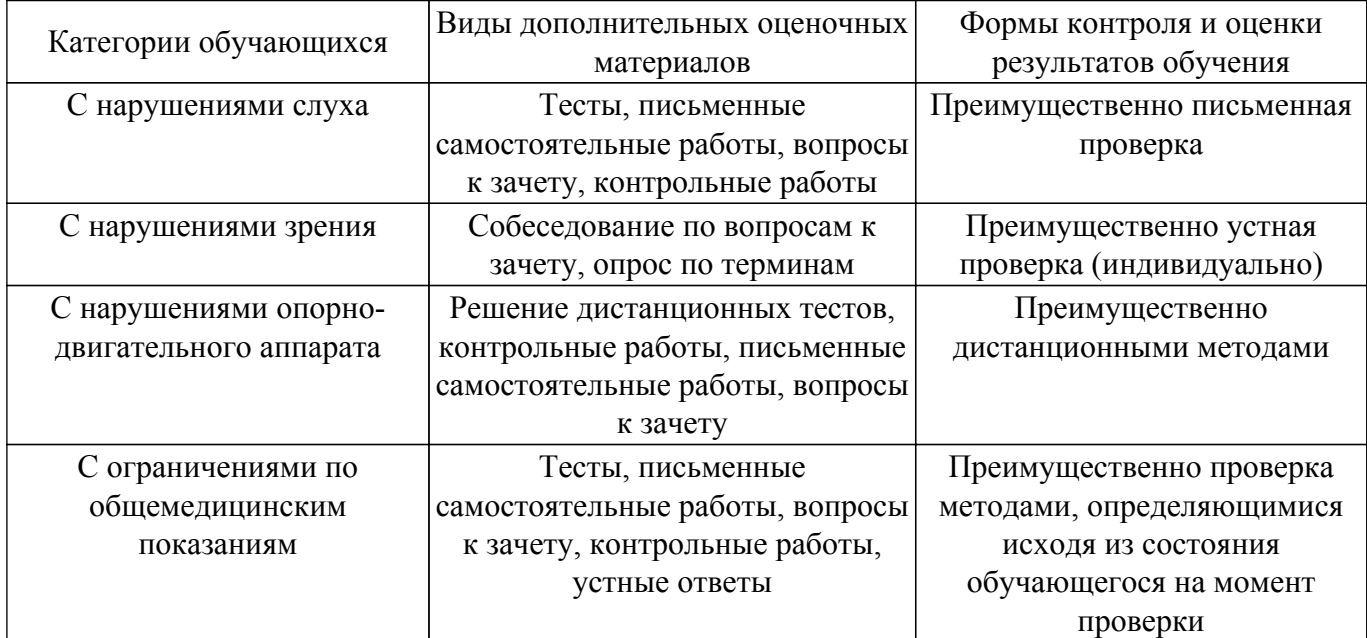

### **9.4. Методические рекомендации по оценочным материалам для лиц с ограниченными возможностями здоровья и инвалидов**

Для лиц с ограниченными возможностями здоровья и инвалидов предусматривается доступная форма предоставления заданий оценочных средств, а именно:

– в печатной форме;

- в печатной форме с увеличенным шрифтом;
- в форме электронного документа;
- методом чтения ассистентом задания вслух;
- предоставление задания с использованием сурдоперевода.

Лицам с ограниченными возможностями здоровья и инвалидам увеличивается время на подготовку ответов на контрольные вопросы. Для таких обучающихся предусматривается доступная форма предоставления ответов на задания, а именно:

- письменно на бумаге;
- набор ответов на компьютере;
- набор ответов с использованием услуг ассистента;
- представление ответов устно.

Процедура оценивания результатов обучения лиц с ограниченными возможностями здоровья и инвалидов по дисциплине предусматривает предоставление информации в формах, адаптированных к ограничениям их здоровья и восприятия информации:

#### **Для лиц с нарушениями зрения:**

- в форме электронного документа;
- в печатной форме увеличенным шрифтом.
- **Для лиц с нарушениями слуха:**
- в форме электронного документа;
- в печатной форме.

### **Для лиц с нарушениями опорно-двигательного аппарата:**

– в форме электронного документа;

– в печатной форме.

При необходимости для лиц с ограниченными возможностями здоровья и инвалидов процедура оценивания результатов обучения может проводиться в несколько этапов.

# **ЛИСТ СОГЛАСОВАНИЯ**

Рассмотрена и одобрена на заседании кафедры ТОР протокол № 1 от «<u>26 » 1 2023</u> г.

# **СОГЛАСОВАНО:**

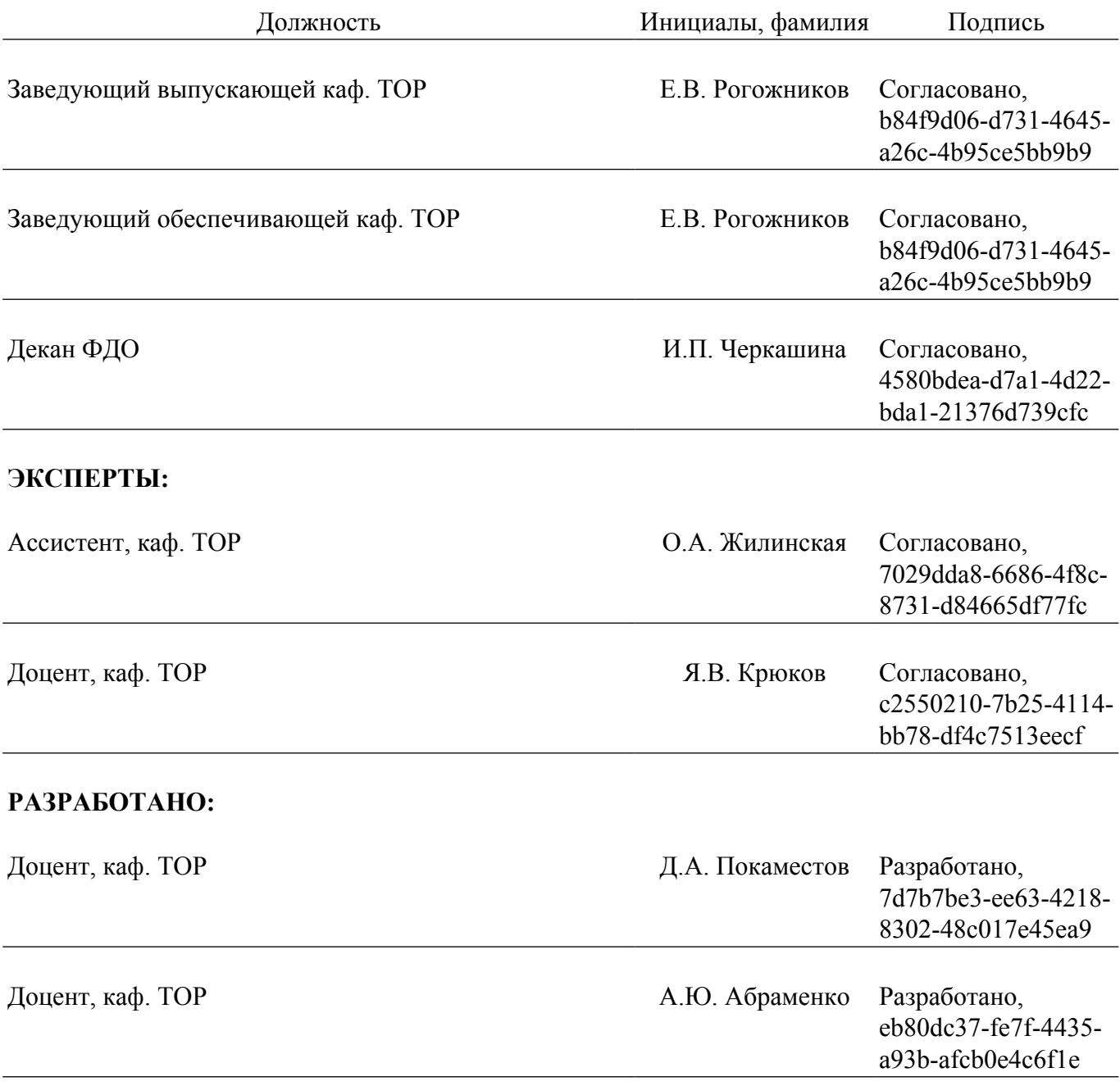